## Lecture 6: streams, and some oddsand ends

#### Prof. Mike Giles

mike.giles@maths.ox.ac.uk

Oxford University Mathematical Institute

Lecture  $6 - p$ . 1/36

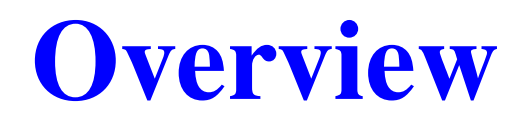

- **Synchronicity**
- streams $\bullet$
- **o** multiple GPUs
- $\bullet$  other odds and ends

# Warnings

- **I** haven't tried most of what I will describe
- some details sometimes change from one version of CUDA to the next – everything here is for the latest version
- **o** overall, keep things simple unless it's really needed for performance
- if it is, proceed with extreme caution, do practicals 6, 11and 12, and check out the NVIDIA sample codes

## **Synchronicity**

A computer system has lots of components:

- $\bullet$  CPU(s)
- $\bullet$  GPU(s)
- memory controllers
- **network cards**

Many of these can be doing different things at the sametime – usually for different processes, but sometimesfor the same process

## **Synchronicity**

The von Neumann model of <sup>a</sup> computer program issynchronous with each computational step taking place one after another

- $\bullet$  this is an idealisation almost never true in practice
- **•** compiler frequently generates code with overlapped instructions (pipelined CPUs) and does other optimisations which re-arrange execution order andavoid redundant computations
- however, it is usually true that as a programmer you can think of it as <sup>a</sup> synchronous execution when working out whether it gives the correct results
- when things become asynchronous, the programmer has to think very carefully about what is happening andin what order

## **Synchronicity**

With GPUs we have to think even more carefully:

- host code executes on the CPU(s); kernel code executes on the GPU(s)
- ... but when do the different bits take place?
- **...** can we get better performance by being clever?
- **...** might we get the wrong results?

Key thing is to try to get <sup>a</sup> clear idea of what is going on–then you can work out the consequences

### GPU code

- **o** for each warp, code execution is effectively synchronous
- **o** different warps execute in an arbitrary overlapped  $\mathsf{fashion} - \mathsf{use}\,\_\mathsf{syncthreads}$  () if necessary to ensure correct behaviour
- **o** different thread blocks execute in an arbitrary overlapped fashion

All of this has been described over the past 3 days–nothing new here.

The focus of these new slides is on host code and theimplications for CPU and GPU execution

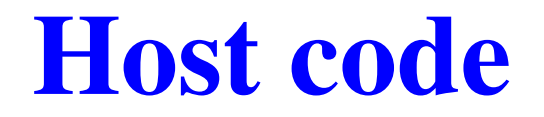

Simple / default behaviour:

- $-1$  CPU
- $-1$  GPU
- **1** thread on CPU (i.e. scalar code)
- **1** default "stream" on GPU

Note: within the GPU, all operations in the default streamoperate strictly in sequence, each one finishing before thenext one starts

#### Host code

- most CUDA calls are synchronous / blocking:
- **example:** cudaMemcpy
	- host call starts the copying <u>and waits</u> until it has finished before the next instruction in the host code
	- why? ensures correct execution if subsequent host code reads from, or writes to, the data being copied

NOTE: cudaMemcpy operates asynchronously when copying no more than 64kB from host to device – it doesthis by first copying the data to <sup>a</sup> host buffer, before returning to the host code (see Section 3.2.8.1 in theProgramming Guide)

### Host code

- CUDA kernel launch is asynchronous / non-blocking; host call starts the kernel execution, but doesn't wait forit to finish before going on to next instruction
- **similar for** cudaMemcpyAsync
	- starts the copy but doesn't wait for completion
	- has to be done through <sup>a</sup> "stream"
	- must use page-locked memory (also known as pinned memory) to guarantee it is asynchronous–see documentation
- host will wait for completion at a blocking  $\mathtt{cudamenopy}$ **or** cudaDeviceSynchronize **call**
- **•** benefit? can reduce execution time by overlapping CPU and GPU execution

## Page-locked memory

Section 3.2.6:

- **•** host memory is usually paged, so run-time system keeps track of where each page is located
- for higher performance, can fix some pages, but means less memory available for everything else
- CUDA uses this for better host <—> GPU bandwidth, and also to hold "device" arrays in host memory
- can provide up to 100% improvement in bandwidth
- also, may be necessary for cudaMemcpyAsync to be asynchronous, especially for device to host transfers
- ${\sf allocated}$  using <code>cudaHostAlloc</code>, or registered by cudaHostRegister

#### Host code

cudaMemcpy(d\_u1,h\_u1,bytes,cudaMemcpyHostToDevice);kernel\_code<<<dimGrid, dimBlock>>>(d\_u1, d\_u2); gold\_code(h\_u1,h\_u2);

cudaMemcpy(h\_u1,d\_u1,bytes,cudaMemcpyDeviceToHost);

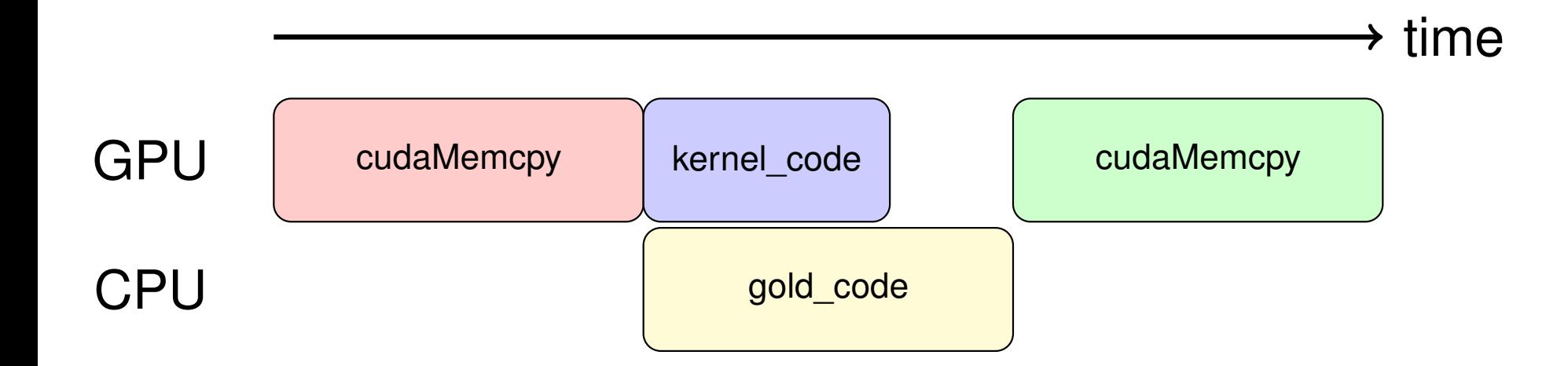

#### Host code

What could go wrong?

- **Example 1** kernel timing need to make sure it's finished
- **•** could be a problem if the host uses data which is read/written directly by kernel, or transferred bycudaMemcpyAsync
- cudaDeviceSynchronize() **can be used to ensure** correctness (similar to \_\_syncthreads() for kernel code)

## Multiple Streams

Quoting from Section 3.2.8.5 in the CUDA ProgrammingGuide:

Applications manage the concurrent operationsdescribed above through streams.

A stream is <sup>a</sup> sequence of commands (possibly issued by different host threads) that execute inorder.

Different streams, on the other hand, may executetheir commands out of order with respect to oneanother or concurrently.

## Multiple Streams

Optional stream argument for

- **kernel launch**
- cudaMemcpyAsync

with streams creating using  $\verb|cudast|$   $\verb|cand|$ 

Within each stream, CUDA operations are carried out in order (i.e. FIFO – first in, first out); one finishes before thenext starts

Key to getting better performance is using multiple streamsto overlap things

### Default stream

The way the default stream behaves in relation to othersdepends on <sup>a</sup> compiler flag:

 ${\sf no~flag,~or}$   $-$ default-stream legacy

old (bad) behaviour in which <sup>a</sup> cudaMemcpy or kernel launch on the default stream blocks/synchronizes withother streams

--default-stream per-thread

new (good) behaviour in which the default streamdoesn't affect the others

note: flag label is <sup>a</sup> bit odd – it has other effects too

```
cudaStream_t streams[8];
float *data[8];
for (int i=0; i<8; i++) {
 cudaStreamCreate(&streams[i]);cudaMalloc(&data[i], N * sizeof(float));
}for (int i=0; i<8; i++) {
 // launch a tiny kernel on default stream
 k<<1, 1>>();
  // launch one worker kernel per stream
 kernel<<<1, 64, 0, streams[i]>>>(data[i], N);
}cudaDeviceSynchronize();
```
old behaviour:

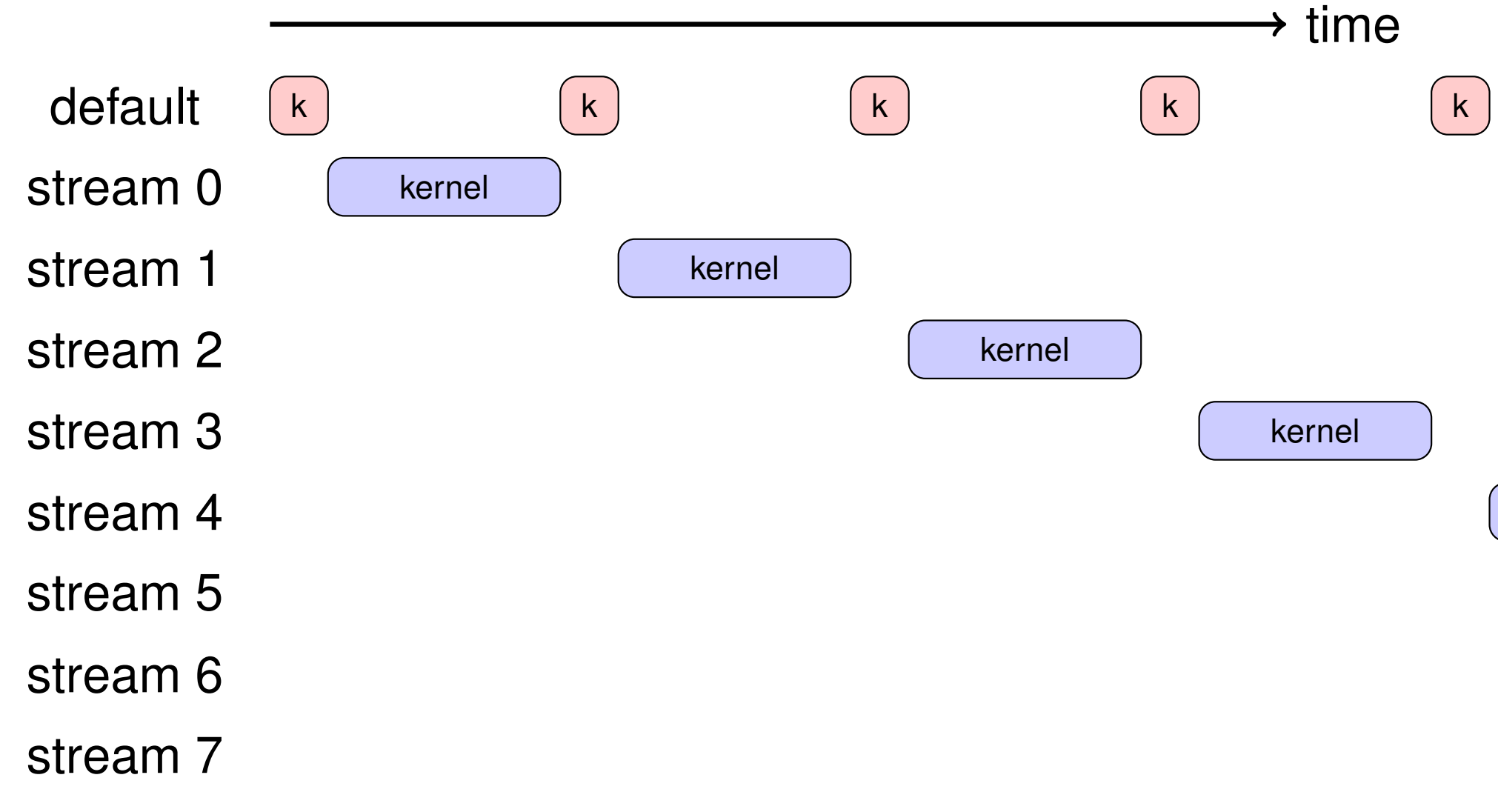

new behaviour:

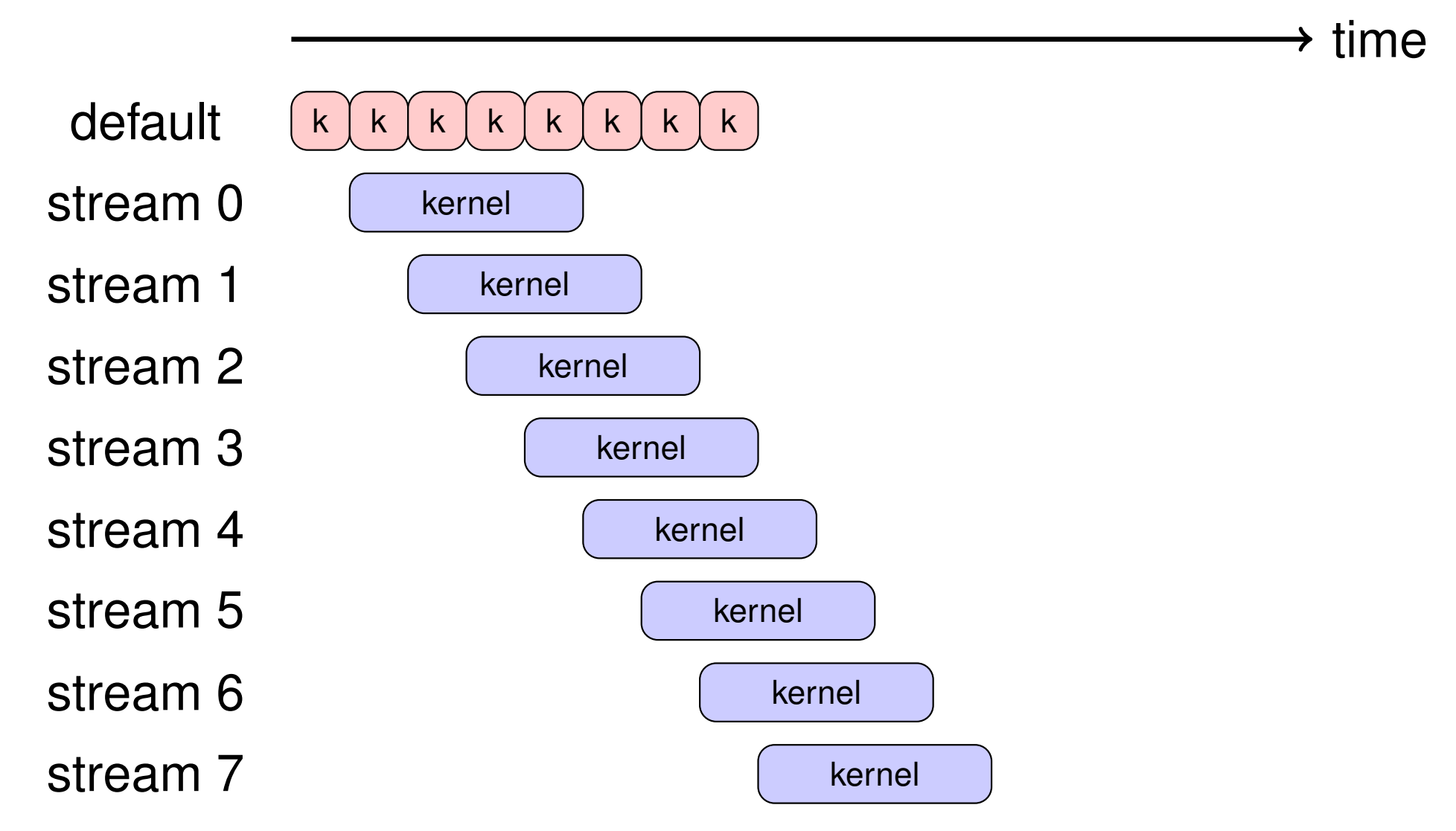

#### Default stream

The second (main?) effect of the flag comes when usingmultiple threads (e.g. OpenMP or POSIX multithreading)

In this case the effect of the flag is to create separate independent (i.e. non-interfering) default streams for eachthread

Using multiple default streams, one per thread, is <sup>a</sup> goodalternative to using multiple "proper" streams

```
omp_set_num_threads(8);float *data[8];
```

```
for (int i = 0; i < 8; i++)
  cudaMalloc(&data[i], N * sizeof(float));
```

```
#pragma omp parallel for
for (int i = 0; i < 8; i++) {
 printf(" thread ID = d \leq d \leq m, omp_get_thread_num());
```

```
// launch one worker kernel per thread
kernel<<<1, 64>>>(data[i], N);
```
cudaDeviceSynchronize();

}

### Stream commands

Each stream executes <sup>a</sup> sequence of kernels, but sometimes you also need to do something on the host.

There are at least two ways of coordinating this:

- use <sup>a</sup> separate thread for each stream
	- it can wait for the completion of all pending tasks, then do what's needed on the host
- use just one thread for everything
	- for each stream, add <sup>a</sup> callback function to be executed (by <sup>a</sup> new thread) when the pending tasksare completed
	- it can do what's needed on the host, and then launchnew kernels (with <sup>a</sup> possible new callback) if wanted

### Stream commands

- cudaStreamCreate()creates <sup>a</sup> stream and returns an opaque "handle"
- cudaStreamCreateWithPriority()additionally defines an execution priority
- cudaStreamSynchronize()waits until all preceding commands have completed
- cudaStreamQuery() checks whether all preceding commands havecompleted
- cudaStreamAddCallback() adds <sup>a</sup> callback function to be executed on the host once all preceding commands have completed

#### Stream events

Useful for synchronisation and timing between streams:

- cudaEventCreate(event)creates an "event"
- cudaEventRecord(event,stream)puts an event into <sup>a</sup> stream (by default, stream 0)
- cudaEventSynchronize(event) CPU waits until event occurs
- cudaStreamWaitEvent(stream,event)stream waits until event occurs
- cudaEventQuery(event) check whether event has occured
- cudaEventElapsedTime(time,event1,event2)

#### Two use cases

One important use case for streams is to overlap PCIetransfers with kernel computation for real-time signal processing.

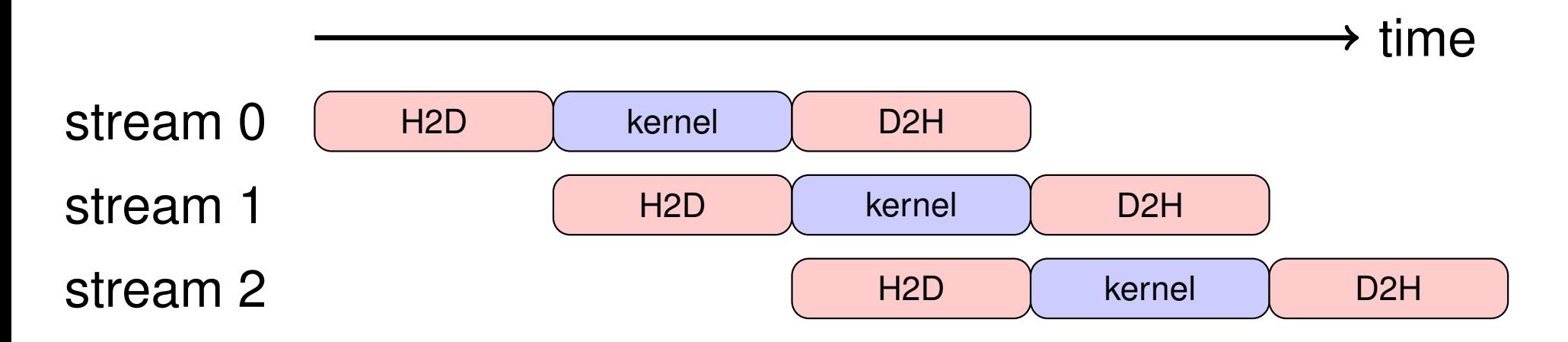

In the best case this gives a factor 3 $\times$  improvement when<br>the data transfers take as lang as the karnel computation. the data transfers take as long as the kernel computation

#### Two use cases

A second use case is to overlap the execution of lots of small independent kernels which otherwise would executesequentially.

Using multiple streams keeps all of the SMs in <sup>a</sup> big GPUbusy.

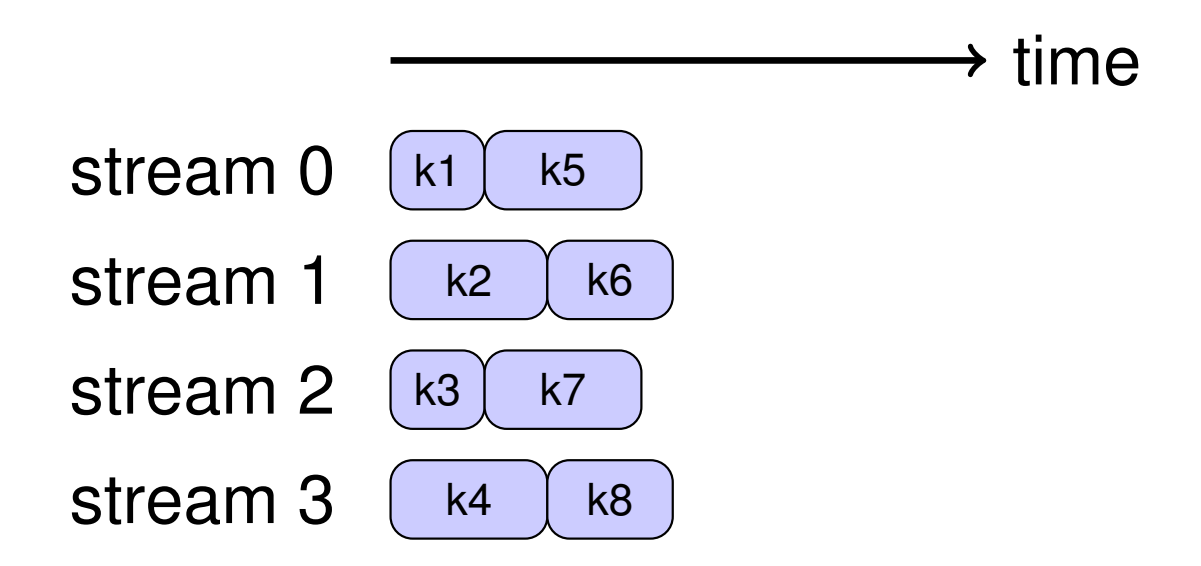

## Multiple devices

What happens if there are multiple GPUs?

CUDA devices within the system are numbered, not alwaysin order of decreasing performance

- by default a CUDA application uses the lowest number device which is "visible" and available
- visibility controlled by environment variableCUDA VISIBLE DEVICES
- current device can be set by using cudaSetDevice
- cudaGetDeviceProperties **does what it says**
- **e** each stream is associated with a particular device — currant davica tor a karnal launch or a mamory current device for <sup>a</sup> kernel launch or <sup>a</sup> memory copy
- ${\sf see}$   ${\sf simpleMultiGPU}$  example in  ${\sf NVIDIA}$  samples
- see Section 3.2.9 for more information

## Multiple devices

If <sup>a</sup> user is running on multiple GPUs, data can go directlybetween GPUs (peer – peer) – doesn't have to go via CPU

- very important when using direct NVlink interconnect much faster than PCIe
- $\,$ cudaMem $\,$ c $\,$ y  $\,$ c $\,$ an do $\,$ dir $\,$ ect copy from one GPU's $\,$ memory to another
- a kernel on one GPU can also read directly from an array in another GPU's memory, or write to it
- **•** this even includes the ability to do atomic operations with remote GPU memory
- **•** for more information see Section 6.13, "Peer Device Memory Access" in CUDA Runtime API documentation: https://docs.nvidia.com/cuda/cuda-runtime-api/

## Multi-user support

What if different processes try to use the same device?

Depends on system compute mode setting (Section 3.4):

- in "default" mode, each process uses the fastest device
	- good when one very fast card, and one very slow
	- not good when you have 2 identical fast GPUs
- in "exclusive" mode, each process is assigned to first unused device; it's an error if none are available
- cudaGetDeviceProperties **reports mode setting**
- mode can be changed by sys-admin usingnvidia-smi **command line utility**

#### Compiling:

- <code>Makefile</code> for first few practicals uses <code>nvcc</code> to compile both the host and the device code
	- internally it uses  $\text{gcc}$  for the host code, at least by default
	- device code compiler based on open source LLVM compiler
- $\bullet$  sometimes, prefer to use other compilers (e.g.  $\text{icc}$ ,  $\texttt{mpicc}$ ) for main code that doesn't have any CUDA calls
- this is fine provided you use -fPIC flag for position-independent-code (don't know what this meansbut it ensures interoperability)
- can also produce libraries for use in the standard way

Prac 6 Makefile: INC  $:= -I\$  (CUDA HOME)/include  $-I$ . LIB  $:= -L\$  (CUDA HOME)/lib64  $-l$ cudart  $FLAGS := -ptxas-options=-v -use_fast_math$ main.o: main.cpp <sup>g</sup>++ -c -fPIC -o main.o main.cpp prac6.o: prac6.cu nvcc prac6.cu  $-c$   $\sim$  prac6.o  $\frac{1}{2}$  (FLAGS) prac6: main.o prac6.o <sup>g</sup>++ -fPIC -o prac6 main.o prac6.o \$(LIB)

Prac 6 Makefile to create <sup>a</sup> library:

```
INC := -I\(CUDA) /include -I.
LIB := -L\(CUDA) /lib64 -lcudartFLAGS := -ptxas-options=-v -use_fast_mathmain.o: main.cpp
     g++ -c -fPIC -o main.o main.cpp
prac6.a: prac6.cu
     nvcc prac6.cu -lib -o prac6.a $(INC) $(FLAGS)
prac6a: main.o prac6.a
```
<sup>g</sup>++ -fPIC -o prac6a main.o prac6.a \$(LIB)

Other compiler options:

- -arch=sm <sup>80</sup> specifies GPU architecture
- -Xptxas -dlcm=ca uses L1/L2 cache in usual way – general default, alsoimplies 128 byte cache line

-Xptxas -dlcm=cg bypass L1 cache / go straight to L2 – default forread-only access, 32 byte cache line(potentially useful to keep L1 cache for register spills)

## **Occupancy and Cooperative Groups**

#### CUDA Runtime API: Section 6.8 – Occupancy

cudaOccupancyMaxActiveBlocksPerMultiprocessor

calculates the maximum number of copies of the kernel which can run in <sup>a</sup> single SM.

#### For an example of its use see:

https://developer.nvidia.com/blog/

cuda-pro-tip-occupancy-api-simplifies-launch-configuration/

Multiplied by the number of SMs gives the maximumnumber of blocks which can execute simultaneously without any queueing. With new Cooperative Groups (see CUDAC++ Programming Guide: Section 8) can launch thesetogether and synchronize across the group.

# CUDA graphs

CUDA graphs (Section 3.2.8.7):

- **I** I think this looks really interesting as an alternative to streams with programmed interdependencies, but I haven't yet had time to try it out
- enables <sup>a</sup> programmer to specify <sup>a</sup> set of computational tasks as <sup>a</sup> task DAG (Directed Acyclic Graph)
- GPU is responsible for managing the DAG, noting whentasks complete and launching new tasks that are nowable to run
- can also "capture" a DAG by noting what happens within streams

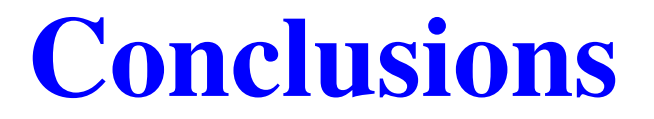

This lecture has discussed <sup>a</sup> number of more advancedtopics

As <sup>a</sup> beginner, you can ignore almost all of them

As you get more experienced, you will probably want tostart using some of them to get the very best performance